## **12.3 Populations**

**TEKS Measurement and data—**7.12.C Compare two populations based on data in random samples from these populations, including informal comparative inferences about differences between the two populations.

## **ESSENTIAL QUESTION**

**?**

How can you use random samples to compare two populations?

Real **EXPLORE ACTIVITY 1 TEKS** 7.12.C

## **Using Dot Plots to Compare Populations**

You can compare two populations by taking a random sample of each population and comparing the samples using dot plots.

**A test prep company gives its students a Pretest before the course and a Posttest after the course is completed. The test prep company picks a random sample of 10 students from each testing session.**

**Pretest Scores**

520, 510, 550, 580, 600, 480, 480, 460, 460, 640

**Posttest Scores** 510, 480, 510, 610, 590, 670, 550, 560, 600, 610

**Math Talk Mathematical Processes** What single statistic could you use to describe the score change from the

Pretest to Posttest?

A Make a dot plot for the sample of Pretest scores.

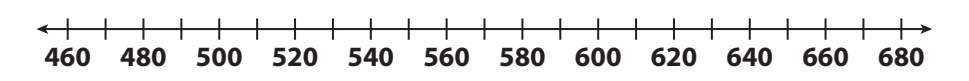

**B** Make a dot plot for the sample of Posttest scores.

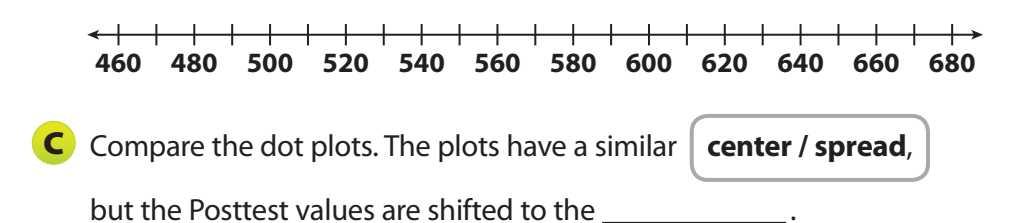

## **Reflect**

**1.** What can you infer about the populations by comparing the dot plots for the samples?